УДК 681.518 (043)

**Васильєв О.С.,** м.н.c. *(Національний авіаційний університет)*

## **МЕТОДИ РОЗПІЗНАВАННЯ ОКРЕМИХ ОБРАЗІВ В СИСТЕМАХ АВТОПІЛОТУ БЕЗПІЛОТНИХ ЛІТАЛЬНИХ АПАРАТІВ**

**Васильєв О.С. Методи розпізнавання окремих образів в системах автопілоту безпілотних літальних апаратів.** Розглядаються питання використання систем розпізнавання зображень в рамках систем автопілота у безпілотних літальних апаратах. Розглянуто методи попередньої обробки та коефіціенти роботи цих методів при обробці супутникових зображень. Для роботи в середовищі Microsoft Visual Studio були написані відповідні функції для роботи з зображеннями.

*Ключові слова*: РОЗПІЗНАВАННЯ ЗОБРАЖЕНЬ, СУПУТНИКОВЕ ЗОБРАЖЕННЯ, АВТОПІЛОТ

**Васильев А.С. Методы распознавания отдельных образов в системах автопилота беспилотных летательных аппаратов.** Рассматриваются вопросы использования систем распознавания изображений в рамках работы автопилота в безпилотных летательных аппаратах. Рассмотрено методы предварительной обработки и коэфициенты работы этих методов при обработке спутниковых изображений. Для работы в среде Microsoft Visual Studio были написаны соответсвующие функции и классы для работы с изображениями

*Ключевые слова*: РАСПОЗНАВАНИЕ ИЗОБРАЖЕНИЙ, СПУТНИКОВОЕ ИЗОБРАЖЕНИЕ, АВТОПИЛОТ

**Vasyl'iev O.S. Methods of image recognition in autopilot system of unmanned aerial vehicles.** There are issues of using system of pattern recognition, which is built-in in autopilot systmem in unmanned aerial vehicles. There are methods previously processing of images and their coeficients to process sputnik images . For work in Microsoft Visual Studio all nessessary function were built.

*Keywords:* PATTERN RECOGNITION, SPUTNIK IMAGES, AUTOPILOT

**Вступ.** Аналітичні технології – це методики, які на основі деяких моделей, алгоритмів, математичних теорем дозволяють за відомими даними оцінити значення невідомих характеристик та параметрів.

Аналітичні технології в першу чергу потрібні людям, які приймають важливі рішення – керівники, аналітики, експерти, консультанти. Прибуток компанії в більшості випадків залежить від якості цих рішень – точності прогнозів, оптимально обраних стратегій.

Проблемою розпізнавання образів займаються вже більше 40 років і актуальність їх не знизилась. З розвитком програмного забезпечення для безпілотних літальних апаратів (БПЛА) проблема розпізнавання образів набрала нових обертів і активно досліджується в рамках розробки автопілотів.

Розпізнавання образів має широкий спектр використання: *визначення* місцеположення БПЛА; *пошук* окремих об'єктів на місцевості; *патрулювання* рухомих цілей; *аналіз*  територій (лісництв, полів, заповідників).

Кожна ціль має свої властивості образу. Наприклад, визначення місцезнаходження означає розпізнавання специфічних будівль або споруд. Це може бути набір схожих об'єктів, тому важливо вміти не лише визначати приналежність набору, а також порядок об'єктів та взаємне їхнє розташування. В противагу цьому патрулювання має на меті одну ціль, що різко вирізняється на фоні місцевості і рухається (автомобіль, катер або інша рухома техніка).

Аналіз території – це комбінації вищевказаних цілей. Є базовий об'єкт, але інтерес представляє ситуація навколо нього. Це може бути технологічна споруда, атомна електростанція, промислова установка з викидом забруднюючих речовин. Використання автопілоту дозволяє розгрузити наземного пілота і він може більше уваги приділити цільовому призначенню.

В даній статті розглядаються методи розпізнавання одного окремого образу на всій сцені. У якості тестових даних будемо використовувати знімки з супутника системи Google. Це знімки прийнятної якості і роздільної здатності. Об'єктом розпізнавання вибрано шосе з декількома полосами в кожному напрямку і добре видимий для людського ока.

**Підготовка даних.** На зображенні виділяється фрагмент з розмірами 375х300 пікселів. Даний розмір не суттєвий і дорівнює розміру поля в програмі аналізу.

Знімки з супутника хоч і проходять обробку, але все ж їх можна назвати необробленими і вони представляють собою найбільш доступний матеріал по даній темі в межах лабораторії.

Формат даних – 32 біта на піксел в форматі RGB. Даний формат дозволяє передати будьякий колір у вигляді трьох складових (червоний, зелений, голубий). Даний формат використовується для багатьох джерел кольорового зображення, які є джерелами світла (екрани моніторів, телевізорів тощо).

Програмними засобами можливо відстежити кожний колір окремо в 8 бітному форматі. Це дозволяє значно зменшити необхідний об'єм пам'яті для збереження зображення.

Також в залежності від способу кодування може бути присутній такий параметр як прозорість. Довжина – 8 біт. Чим менше число – тим прозоріше зображення.

**Обробка зображення.** Для початку завантажимо зображення (рис. 1) і виділимо комплексну складову, що є десятковим відображенням коду в форматі RGB. Для цього засобами Microsoft Visual Studio звернемось до зображення, як до масиву точок. Для простішої обробки переженемо кожний піксель в масив, тому що доступ до елементу масиву швидший, ніж взяття кольору кожного пікселу. Таким чином отримаємо масив кольорів кожного точки на екрані. Далі аналогічним чином буде оброблене зображення для пошуку (рис. 2).

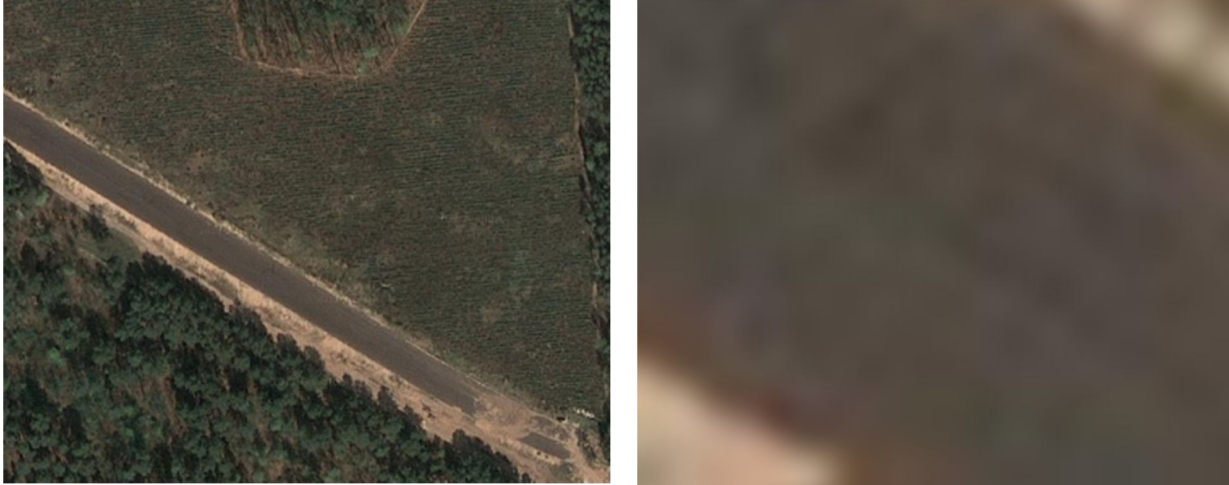

Рис. 1. Дослідне зображення Рис. 2. Зображення для пошуку

Для першої спроби обрано зображення дороги, а пошук проводиться по зображенню зразка дороги. Дане зображення вибрано тому, що на ньому немає яскравих тонів і різких перепадів, які створюють додаткові труднощі при пошуку.

Далі способом простого перебору обох масивів порівнюємо частину повного зображення з зображенням для пошуку. Порівняння проходить за комплексним значення кольору відповідної точки. Так як формат кольору складається з 24 бітів, то відповідно маємо  $2^{24}$  (16 млн.) кольорів. Людське око не відрізняє зовсім сусідні кольори. І навіть кольори з різницею в 10 важко відрізнити. Тому з'являється перший параметр – чутливість.

Чутливість – різниця між еталонним зображенням (зображення для пошуку) і зображенням для аналізу.

Тут з'являється перший "підводний камінь". Наприклад, кольори #969600 і #96960A мають різницю в 10. Але це різниця фактично за синім кольором. В десятковому виді це числа 9868800 і 9868810 відповідно. Але якщо взяти кольори #969600 і #909600 то різниця суттєва в десятковому понятті 9868800 і 9475584. Різниця в 400 тис. Але по червоному кольору відмінність становить 6 одиниць . Таким чином, можна зробити висновок, що потрібно оброблювати кожний колір окремо засобами Microsoft Visual Studio.

Еталон має параметри 40х40 точок. Це 1600 точок для порівняння. Оригінал має 375х300 точок. Це 87 тис. ділянок (335х260). Отже маємо: 87 тис. · 1,6 тис. = 140 млн.

Це кількість порівнянь. Навіть з сучасними засобами обчислювальної техніки це досить об'ємний та громіздкий процес.

В результаті виконання система позначає ділянку білим квадратом і веде журнал роботи де відмічає квадрат який співпадає для подальшого прийняття рішення (рис. 3). Відлік починається від лівого верхнього кута зображення.

**Розпізнавання контрастних облас-тей.** Іншим способом знайти дорогу – це представити її як область з пониженою контрастністю. В такій області між сусідніми пікселями дуже мала різниця. Для цього зробимо відповідну діаграму різниці і представимо її яскравістю (рис. 4). На цій діаграмі різниця менше 5 зображена білим кольором, а інші значення помножені на 5 і представлені червоним кольором (найбільш чутливим для людини). Для людського ока дуже гарно видно скупчення білого кольору в тому місці де проходить дорога.

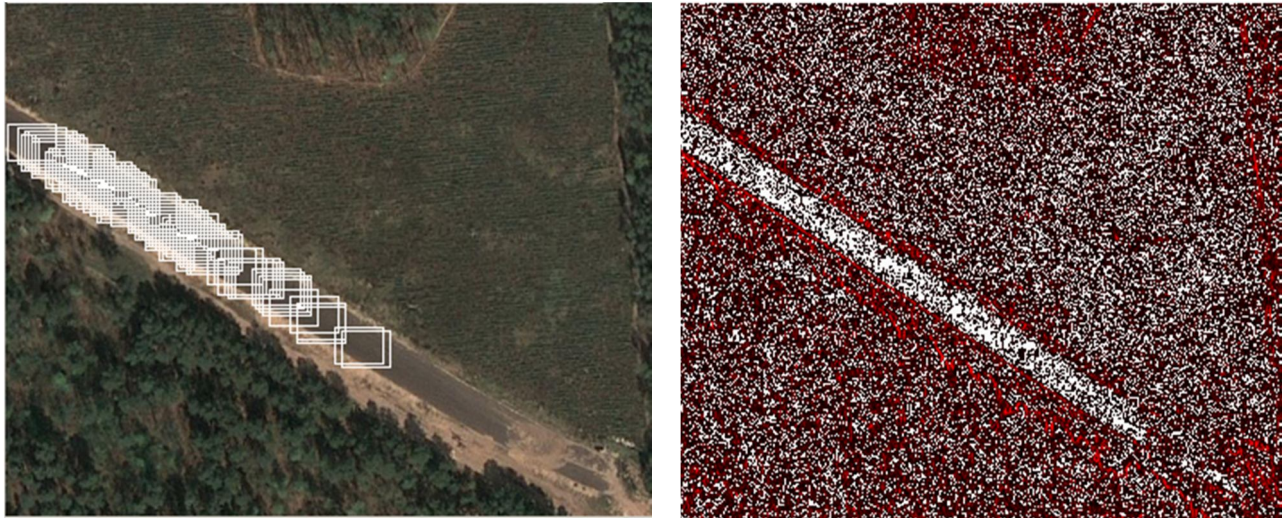

Рис. 3. Результат пошуку Рис. 4. Діаграма різниці сусідніх пікселів

На наступній парі зображень представлено два типи розпізнавання: низькоконтрастне (рис. 5) та висококонтрастне (рис. 6).

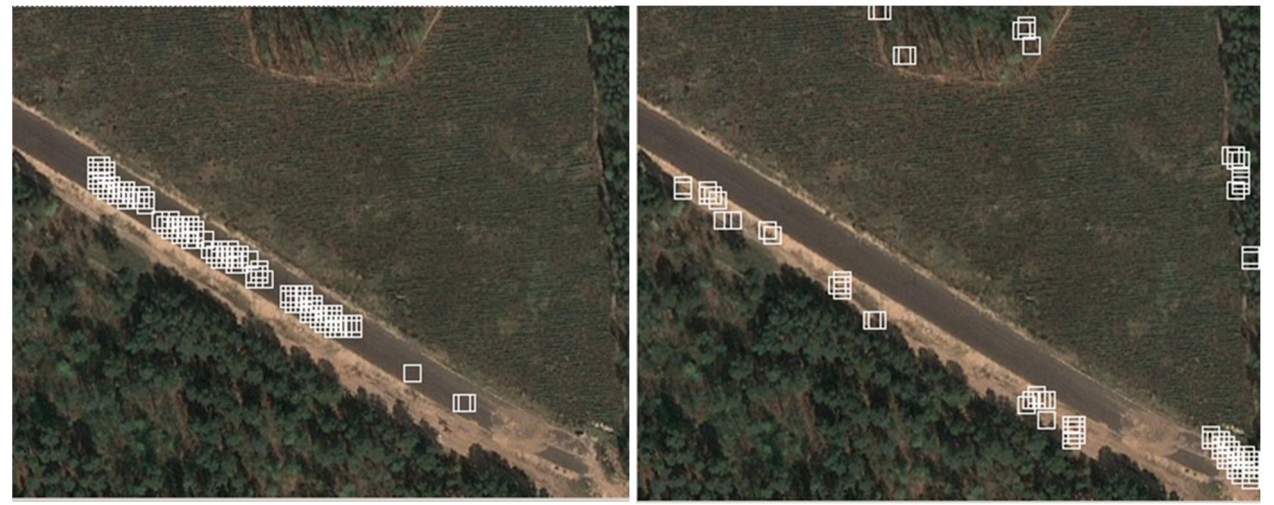

Рис. 5. Низькоконтрастна область Рис. 6. Висококонтрастна область

Всі системи розпізнавання образів мають такий показник як коефіцієнт помилкового спрацьовування і коефіцієнт відмов.

*Коефіцієнт спрацьовування* – відношення помилкових спрацювань до загальної кількості перевірок. Для першого випадку він дорівнює 0, для другого – 0, для третього  $3*10^{-6}$  . Це нібито і непогано, але вважаємо, що не враховані деякі нюанси: складність зображення та масив тестових зображень малий. Створення адекватного масиву зразків збільшує стабільність системи та підвищує коефіцієнт спрацьовування.

*Коефіцієнт відмов* – відношення відмов до загальної кількості перевірок. В усіх трьох випадках він дорівнює 0. Це свідчить про далеку від нормальної роботу системи.

Запропонований метод є методом попередньої обробки даних. Це дозволяє виділити 1% даних з масиву для подальшого опрацювання за допомогою інших систем, наприклад, нейромережі.

**Висновки.** Використання систем розпізнавання зображень дозволяє підсилити систему автопілота шляхом додаткової навігаційної інформації або розширення області застовування безпілотних літальних апаратів.

1. Виходячи з проведених досліджень виясненно, що використання повнокольорових зображень вимагає значних часових та апаратних витрат. Для зменшення об'ємів масивів необхідно використовувати один з трьох кольорів, що переважає на сцені, н-д, зелений.

2. Прийняття рішення повинно бути не жорстким, а мати деякий допуск. Експерементальним шляхом визначено, що це 20 (значення змінюються від 0 до 255).

3. Враховуючи, що для тесту було вибрано зображення високої роздільної здатності, то аналіз займає більше часу і не є ефективним у зв'язку зі схожими сусідніми результати. Тому під час пошуку за зразком обираємо крок пошуку рівний 1/10 від довжини зразка.

4. Пониження чутливісті дає хибні спрацьовування. При використанні даних методів для попередньої обробки даних необхідно понизити чутливість, щоб не пропустити важливих зразків. Об'єм вихідних даних зросте на 10-15%, що не створить великого перевантаження на наступні системи обробки задач.

5. Проста нейромережа дозволить докомплектувати дані методи при створенні завершеного комплексу автопілота безпілотного літального апарату.

## **Література**

1. Айзерман М.А. Метод потенциальных функций в теории обучения машин / М.А. Айзерман, Э.М. Браверман, Л.И. Розоноэр. М.: Наука, 1990.

2. Андерсон Т. Введение в многомерный статистический анализ. М.: Физматгиз, 1993.

3. Фисенко В.Т. Компьютерная обработка и распознавание зображений : учебное пособие / В.Т. Фисенко, Т.Ю. Фисенко. – С.Пб.: СПбГУ ИТМО, 2008. – 192 с.

#### УДК 621.391

#### **Громов В.І., Борисов О.В.** (ВІТІ НТУУ «КПІ»)

# **АНАЛІЗ МЕТОДІВ ОЦІНКИ СИГНАЛІВ В СИСТЕМАХ З ПРОСТОРОВО-ЧАСОВОЮ ОБРОБКОЮ**

**Громов В.І., Борисов О.В. Аналіз методів оцінки сигналів в системах з просторово-часовою обробкою.** Проаналізовані основні методи аналізу сигналів в системах з просторово-часовою обробкою. Показані напрями підвищення спектральній і енергетичній ефективності сучасних систем радіодоступу. *Ключові слова:* РАДІОДОСТУП, КОД V-BLAST, ТЕХНОЛОГІЯ MIMO

**Громов В.И., Борисов О.В. Анализ методов оценки сигналов в системах с пространственновременной обработкой.** В работе проанализированы основные методы анализа сигналов в системах с пространственно-временной обработкой. Показаны направления повышения спектральной и энергетической эффективности современных систем радиодоступа*.*

*Ключевые слова:* РАДИОДОСТУП, КОД V-BLAST, ТЕХНОЛОГИЯ MIMO*.*

**Hromov V.I., Borysov O.V. An analysis of methods of estimation of signals is in systems with spatiotemporal treatment.** The basic methods of signals analysis in the spatio-temporal treatment systemsare analysed . Directions of increase spectral and power efficiency of the modern systems of radioaccess are rotined.

*Keywords:* RADIOACCESS, CODE V-BLAST, TECHNOLOGY MIMO

Одним із головних напрямків розвитку сучасних телекомунікацій є удосконалення існуючих і створення нових систем широкосмугового радіодоступу (СШР) [1…5].

Однією із вимог до сучасних СШР є забезпечення високої швидкості передачі даних (пропускної здатності системи). Задача підвищення пропускної здатності є особливо актуальною для мобільних (стільникових) систем зв'язку та високошвидкісних комп'ютерних мереж, які функціонують в складних умовах багатопроменевого